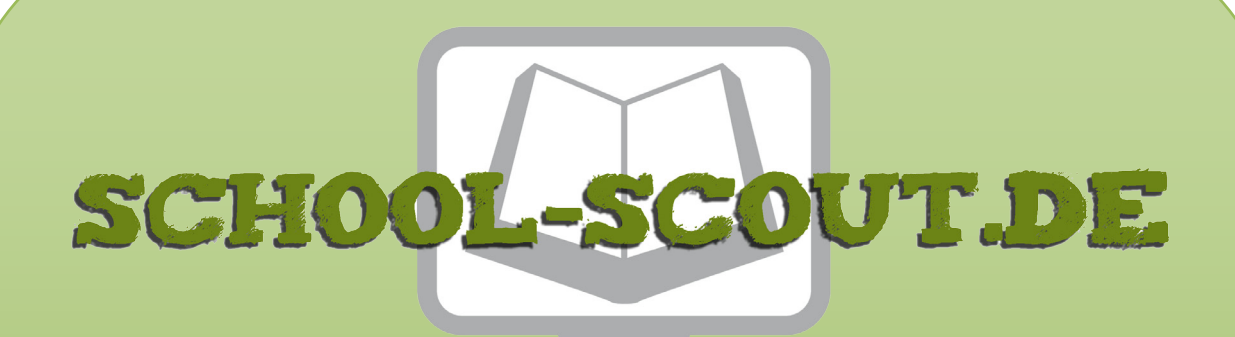

### **Unterrichtsmaterialien in digitaler und in gedruckter Form**

# **Auszug aus:**

Stationenlernen Schöpfung / Grundschule

**Das komplette Material finden Sie hier:**

[School-Scout.de](http://www.school-scout.de/63530-stationenlernen-schoepfung-grundschule)

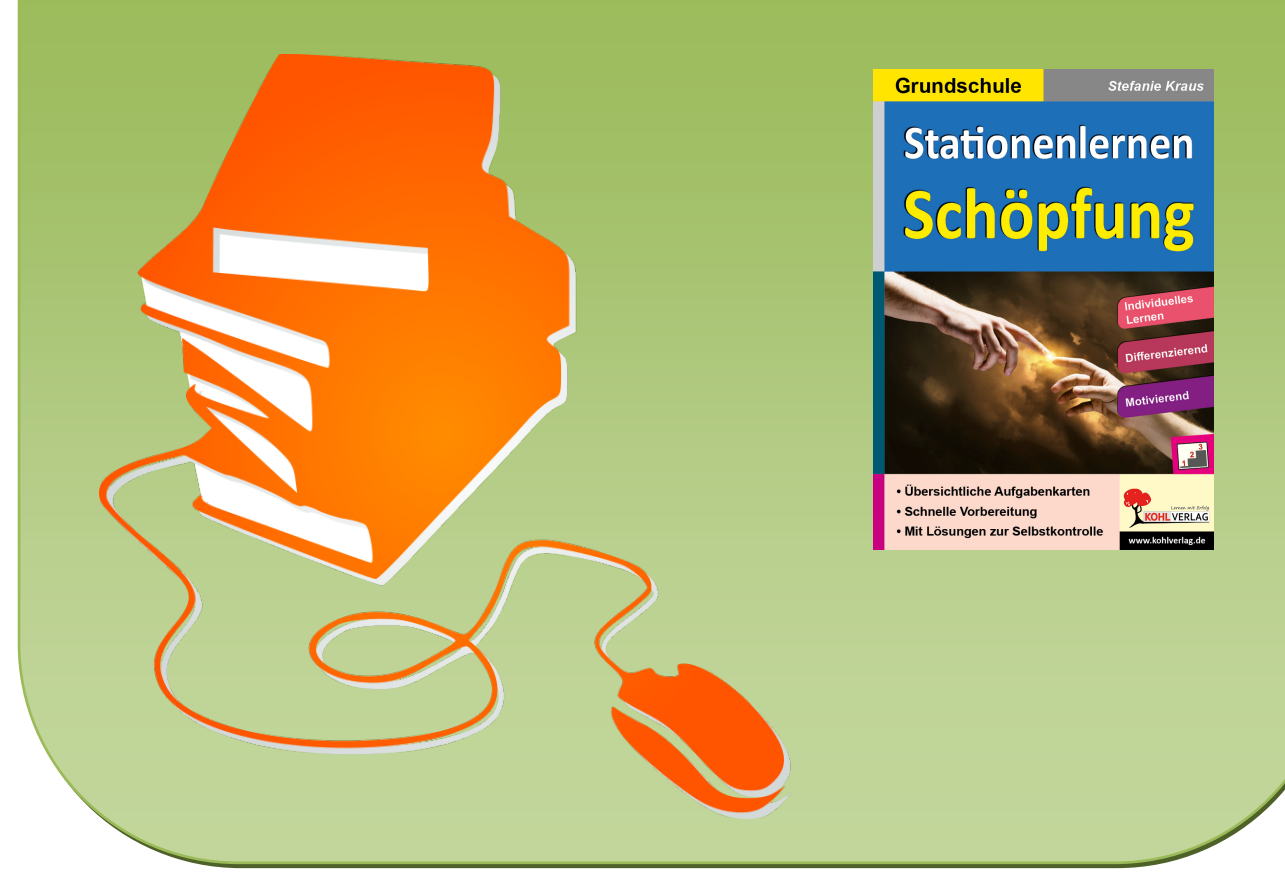

© Copyright school-scout.de / e-learning-academy AG – Urheberrechtshinweis (® erser Material-Vorschau sind Copyright school-scout.de / e-learning-academy AG – Urheberrechtshinweis<br>Iearning-academy AG. Wer diese Vorschause

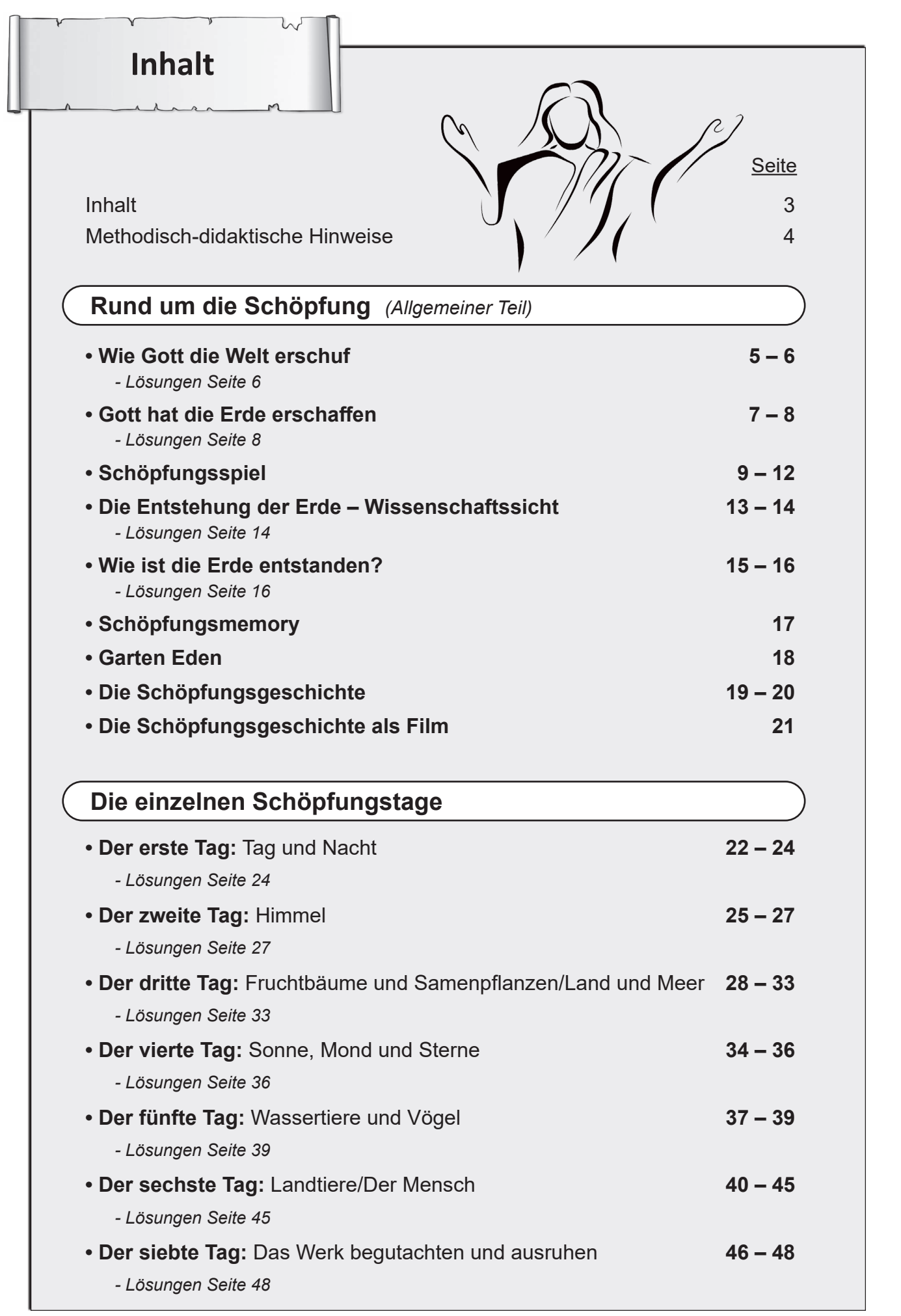

## **Methodisch-didaktische Hinweise**

Sehr geehrte Kolleginnen und Kollegen,

dieses Werk zum Stationenlernen Schöpfung soll Ihnen ein wenig Ihre alltägliche Arbeit erleichtern. Dabei war es uns besonders wichtig, Stationen zu kreieren, die möglichst schüler- und handlungsorientiert sind und mehrere Lerneingangskanäle ansprechen. Denn nur so kann das Wissen langfristig gespeichert und auch wieder abgerufen werden. Die Reihenfolge der Stationen ist durch den Ablauf der Schöpfungsgeschichte weniger variabel. Es bietet sich bei Zeitdruck aber die Möglichkeit an, nur einen der beiden Teile (allgemeiner Teil oder die Einzeltage) zu erarbeiten. Alle Stationen sind im freien Ablauf einsetzbar, so können die Schüler in ihrem individuellen Arbeits- und Lerntempo vorgehen. Die Materialien eignen sich auch hervorragend für die Selbstlernzeit.

#### **Stationen:**

Die Stationskarten enthalten bewusst keine Nummerierung, um einen flexiblen Einsatz zu gewährleisten. So kann jeder selbst entscheiden, welche Stationen er bearbeiten möchte, vor allem im allgemeinen Teil. Nach Belieben können Sie die Stationen auch nummerieren, um den Schülern die Zuordnung zu erleichtern. Die Stationen können in Einzel-, Partner- oder Kleingruppenarbeit erarbeitet werden. Um die Arbeitsform zu kennzeichnen, ist am oberen linken Rand noch freier Platz. Tragen Sie hier **E** (Einzelarbeit), **P** (Partnerarbeit oder **KG** (Kleingruppenarbeit) ein, wenn Sie dies möchten.

#### **Differenzierung der Aufgaben:**

Innerhalb der Bereiche gibt es drei Schwierigkeitsstufen zur Differenzierung.

 $\odot$  = grundlegendes Niveau

**!** = mittleres Niveau

 $\bigstar$  = erweitertes Niveau

Die Aufgaben zum grundlegenden Niveau sollten von allen Schülern bearbeitet werden können, aber nicht zwingend müssen. Aufgaben mit mittlerem Niveau bieten Erweiterungen und höhere Anforderungen als das grundlegende Niveau. Die Aufgaben des erweiterten Niveaus sind sogenannte Expertenaufgaben und enthalten vertiefende oder weiterführende Inhalte. Je nach Leistungsstand können Sie jedoch problemlos Stationen anders kennzeichnen.

Nach dieser kurzen Einführung wünschen Ihnen viel Spaß beim Einsatz der Materialien Ihr Kohl-Verlagsteam und

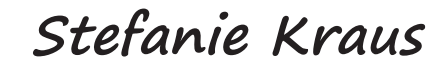

### Wie Gott die Welt erschuf

### **Rund um die Schöpfung !**

**Aufgabe 1:** *Fülle die Lücken aus.*

*Himmel – Mann – Pflanzen – fünften – Eva – Wolken – siebten – Tag – Sonne – Land – dunkel – Nacht – Menschen*

Vor langer Zeit gab es nichts auf der Erde. Es war \_\_\_\_\_\_\_\_\_\_\_ . Da sagte Gott: "Es werde hell!" So entstand Tag und Nacht. Am zweiten Tag schuf Gott einen and zur die zu über der Erde. Er spannte über die ganze Erde einen Bogen. Auf diesen setzte er weiße und dunkle \_\_\_\_\_\_\_\_\_\_\_\_ . Dann teilte er die Erde auf in trockenes **auch auf der auf der auf der auf der** und Meer. Für das Land schuf er am dritten Tag die \_\_\_\_\_\_\_\_\_\_\_\_\_\_, Bäume, Büsche, Kräuter und Gras. Am vierten Tag schuf Gott die \_\_\_\_\_\_\_\_\_\_\_\_\_ für den Tag und den Mond für die \_\_\_\_\_\_\_\_\_\_\_\_\_\_ . Nun wollte Gott, dass etwas auf der Erde lebt. Deshalb schuf er am \_\_\_\_\_\_\_\_\_\_\_\_\_\_\_\_\_\_\_\_\_\_\_\_\_Tag alle Tiere. Gott war sehr zufrieden mit seinem Werk. Doch der Höhepunkt fehlt noch: Am sechsten Tag schuf Gott den \_\_\_\_\_\_\_\_\_\_\_\_ . Er schuf **Er schuf annete und Frau und nannte sie Adam und \_\_\_\_\_\_\_\_\_\_\_\_\_** . Nun war die Schöpfung geschafft. Deshalb ruhte sich Gott am \_\_\_\_\_\_\_\_\_\_\_\_\_\_\_\_\_\_\_ aus. the state of the state of the state

#### **Aufgabe 2:** *Die Silbenteile ergeben für jeden Schöpfungstag ein sinnvolles Wort, wenn du sie richtig zusammensetzt.*

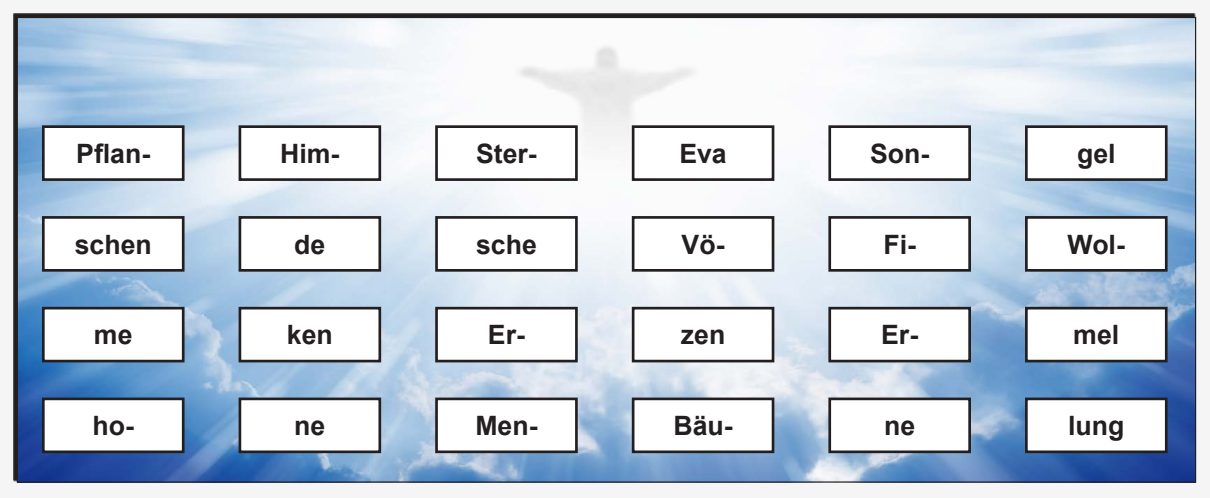

### Wie Gott die Welt erschuf

**Rund um die Schöpfung !**

## **Lösungen**

#### **Aufgabe 1:**

Vor langer Zeit gab es nichts auf der Erde. Es war **dunkel**. Da sagte Gott: "Es werde hell!" So entstand Tag und Nacht.

Am zweiten Tag schuf Gott einen **Himmel** über der Erde. Er spannte über die ganze Erde einen Bogen. Auf diesen setzte er weiße und dunkle **Wolken**. Dann teilte er die Erde auf in trockenes **Land** und Meer.

Für das Land schuf er am dritten Tag die **Pflanzen**, Bäume, Büsche, Kräuter und Gras.

Am vierten Tag schuf Gott die **Sonne** für den Tag und den Mond für die **Nacht**. Nun wollte Gott, dass etwas auf der Erde lebt.

Deshalb schuf er am **fünften** Tag alle Tiere. Gott war sehr zufrieden mit seinem Werk. Doch der Höhepunkt fehlt noch: Am sechsten Tag schuf Gott den **Menschen**. Er schuf **Mann** und Frau und nannte sie Adam und **Eva**.

Nun war die Schöpfung geschafft. Deshalb ruhte sich Gott am **siebten Tag** aus.

#### **Aufgabe 2:**

- 1. Schöpfungstag: Erde
- 2. Schöpfungstag: Wolken, Himmel
- 3. Schöpfungstag: Pflanzen, Bäume
- 4. Schöpfungstag: Sonne, Sterne
- 5. Schöpfungstag: Fische, Vögel
- 6. Schöpfungstag: Menschen, Eva
- 7. Schöpfungstag: Erholung

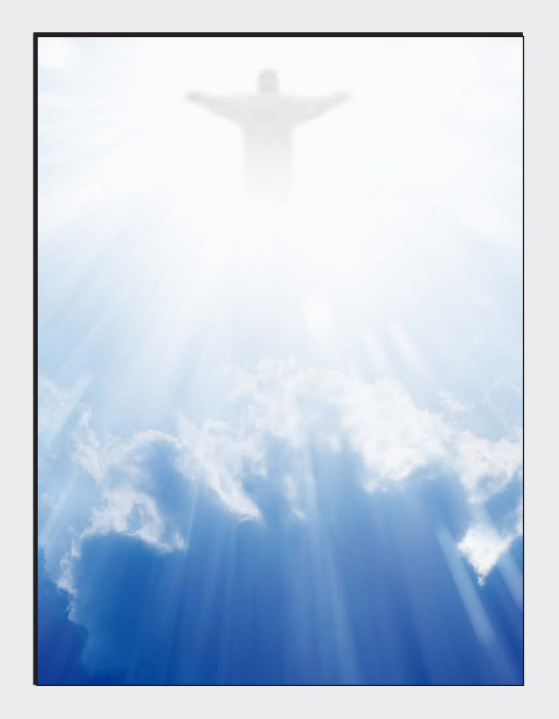

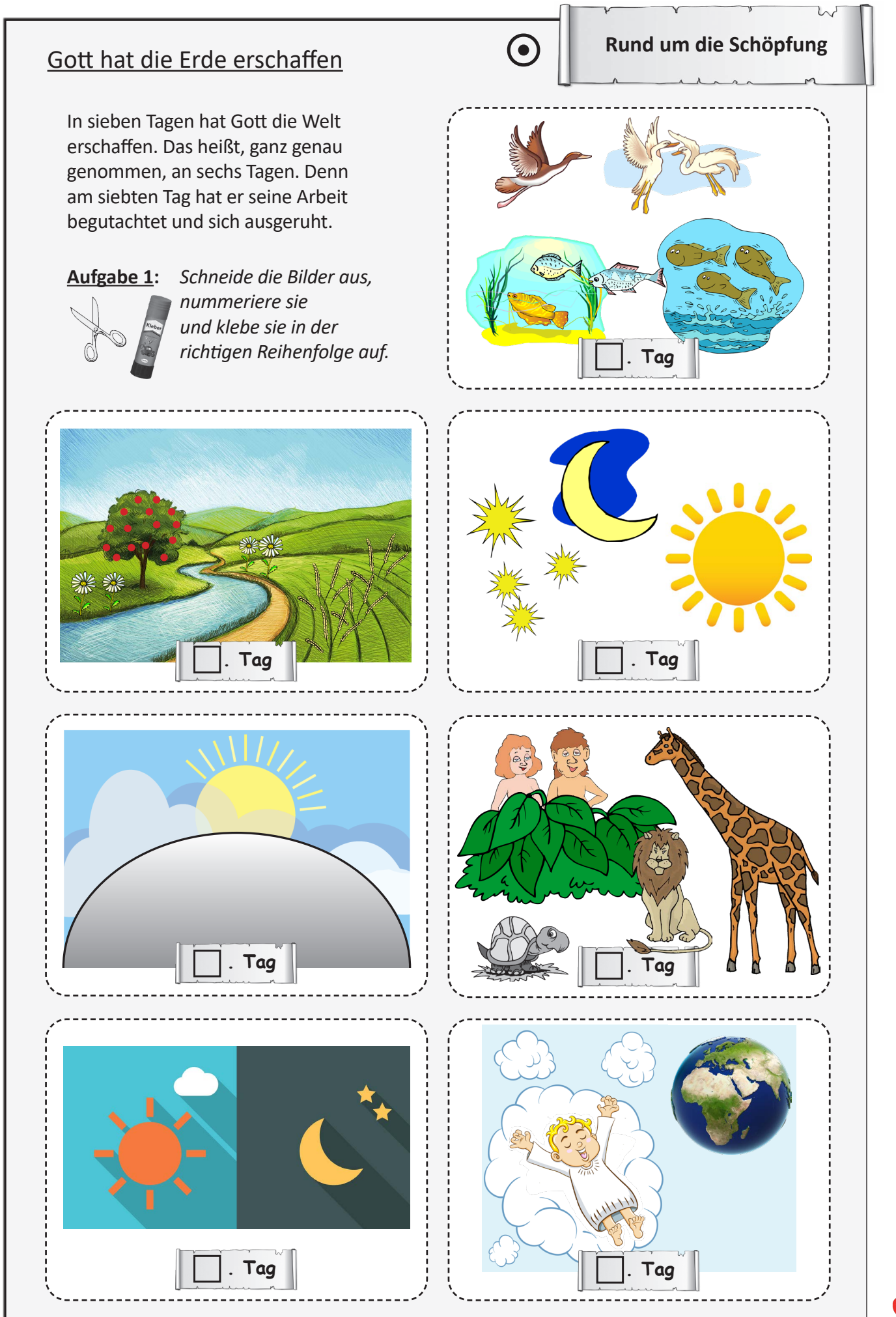

## **Stationenlernen Schöpfung Grundschule**

3. Digitalauflage 2021

© Kohl-Verlag, Kerpen 2015 Alle Rechte vorbehalten.

Inhalt: Stefanie Kraus Umschlagbilder: © Sergey Nivens - fotolia.com Grafik & Satz: Eva-Maria Noack & Kohl-Verlag

#### **Bestell-Nr. P11 637**

#### **ISBN: 978-3-95686-304-2**

#### **Bildquellennachweis:**

Seite 3 © oxygen64 - Fotolia.com, Seite 5 + 6 oben © Ig0rZh - Fotolia.com, unten © cranach - Fotolia.com, Seite 7 + 8 oben links © christoph-kadur82 - Fotolia.com, mitte rechts © valebisba - Fotolia.com, meten links © tulp akarakingdoms - Fotolia.com, alle anderen © dipart.com, alle anderen © diparth - Fotolia.com, Sele 19 + 10 den © reanab - Fotolia.com, Sele 19 + 20 © for alle anderen © dipart.com, alle anderen © dipart.com, alle anderen

#### **© Kohl-Verlag, Kerpen 2020. Alle Rechte vorbehalten.**

Das Werk und seine Teile sind urheberrechtlich geschützt und unterliegen dem deutschen Urheberrecht. Jede Nutzung in anderen als den gesetzlich zugelassenen Fällen<br>bedarf der vorherigen schriftlichen Einwilligung des Verla **len, Hochschulen, Universitäten, Seminaren und sonstigen Einrichtungen für Lehr- und Unterrichtszwecke. Der Erwerber dieses Werkes in PDF-Format ist berechtigt, das Werk als Ganzes oder in seinen Teilen für den Gebrauch und den Einsatz zur Verwendung im eigenen Unterricht wie folgt zu nutzen:**

- **Die einzelnen Seiten des Werkes dürfen als Arbeitsblätter oder Folien lediglich in Klassenstärke vervielfältigt**
- **werden zur Verwendung im Einsatz des selbst gehaltenen Unterrichts.**
- **Einzelne Arbeitsblätter dürfen Schülern für Referate zur Verfügung gestellt und im eigenen Unterricht zu Vortragszwecken verwendet werden.**
- **Während des eigenen Unterrichts gemeinsam mit den Schülern mit verschiedenen Medien, z.B. am Computer, Tablet via Beamer, Whiteboard**
- **o.a. das Werk in nicht veränderter PDF-Form zu zeigen bzw. zu erarbeiten.**

**Jeder weitere kommerzielle Gebrauch oder die Weitergabe an Dritte, auch an andere Lehrpersonen oder pädagogische Fachkräfte mit eigenem Unterrichts- bzw. Lehr**auftrag ist nicht gestattet. Jede Verwertung außerhalb des eigenen Unterrichts und der Grenzen des Urheberrechts bedarf der vorherigen schriftlichen Zustimmung des<br>Verlages. Der Kohl-Verlag übernimmt keine Verantwortung fü **Informationen dieser Quellen wird nicht übernommen.** 

**Kohl-Verlag, Kerpen 2020**

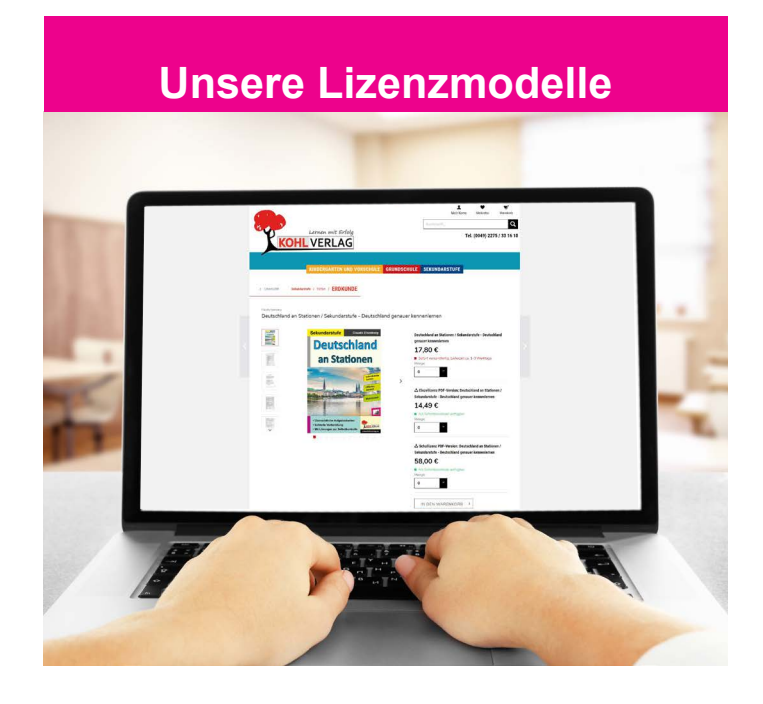

#### **Der vorliegende Band ist eine PDF-Einzellizenz**

Sie wollen unsere Kopiervorlagen auch digital nutzen? Kein Problem – fast das gesamte KOHL-Sortiment ist auch sofort als PDF-Download erhältlich! Wir haben verschiedene Lizenzmodelle zur Auswahl:

 $\mathbb{R}^n$ 

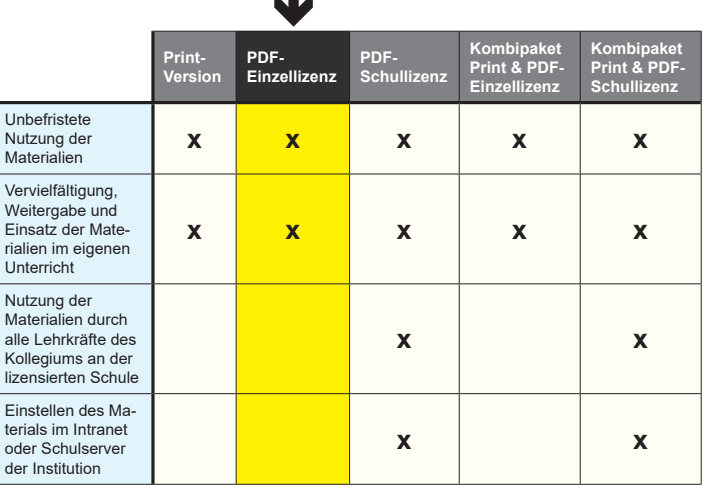

Die erweiterten Lizenzmodelle zu diesem Titel sind jederzeit im Online-Shop unter www.kohlverlag.de erhältlich.

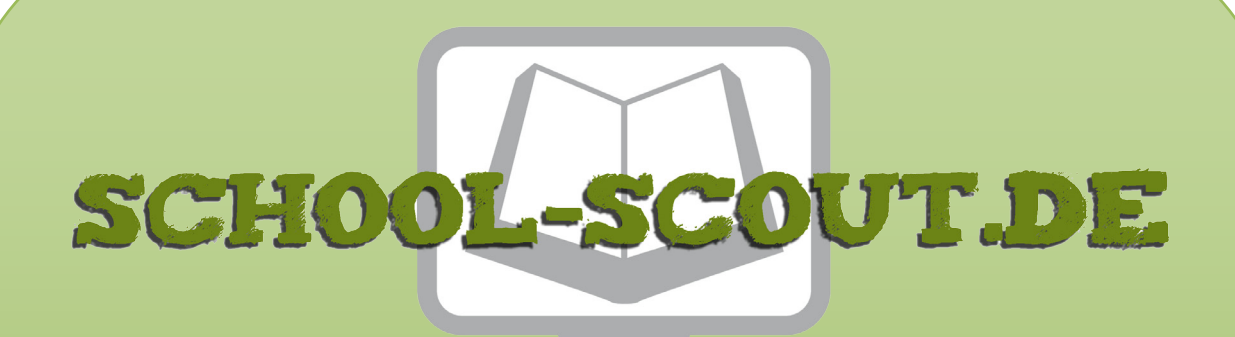

### **Unterrichtsmaterialien in digitaler und in gedruckter Form**

# **Auszug aus:**

Stationenlernen Schöpfung / Grundschule

**Das komplette Material finden Sie hier:**

[School-Scout.de](http://www.school-scout.de/63530-stationenlernen-schoepfung-grundschule)

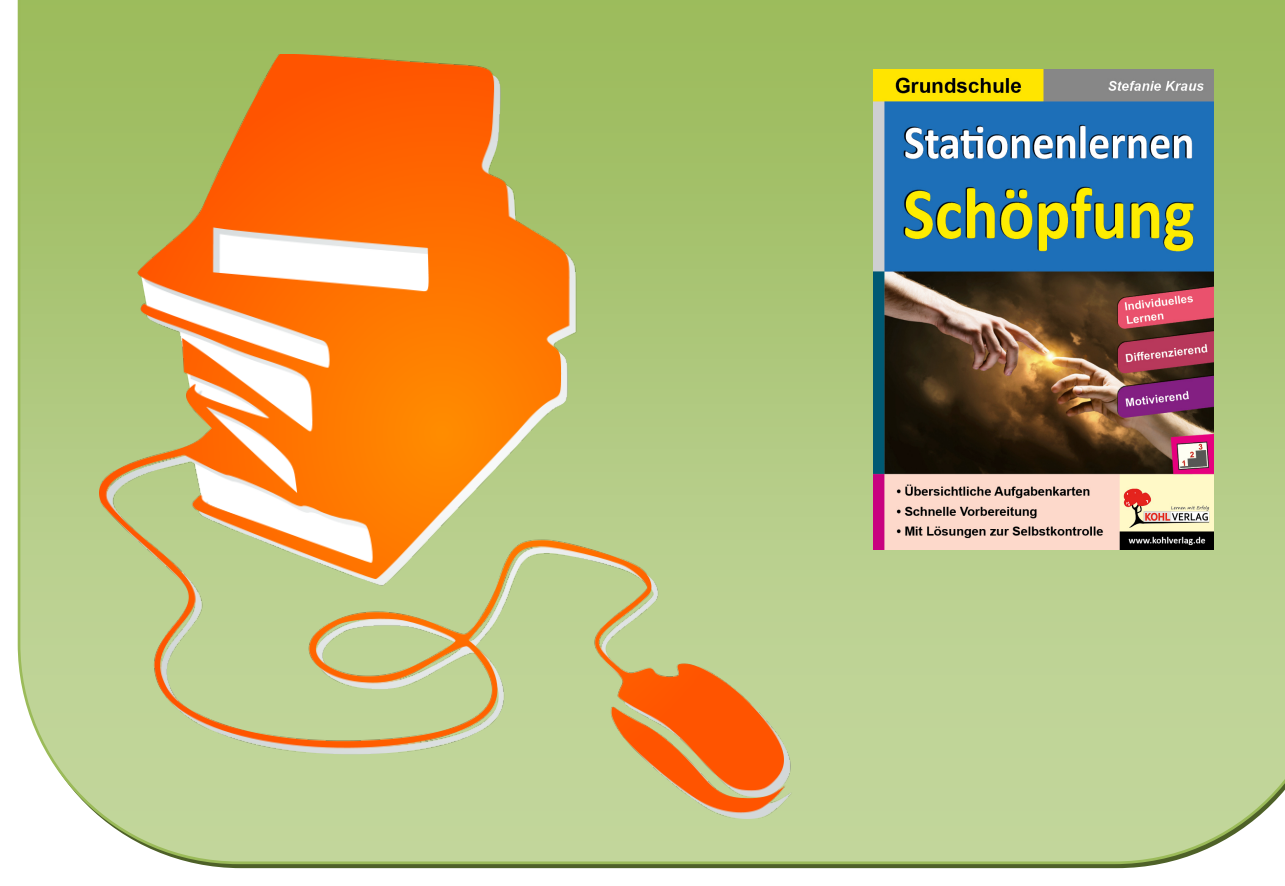

© Copyright school-scout.de / e-learning-academy AG – Urheberrechtshinweis (® erser Material-Vorschau sind Copyright school-scout.de / e-learning-academy AG – Urheberrechtshinweis<br>Iearning-academy AG. Wer diese Vorschause